# Cheatography

# JavaScript Cheat Sheet by Dustin Allan (Pyro19D) via cheatography.com/581/cs/246/

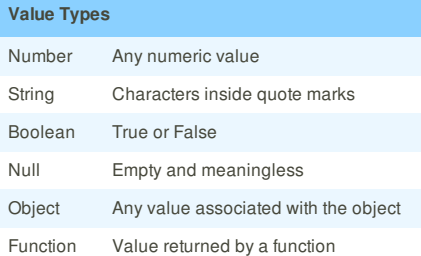

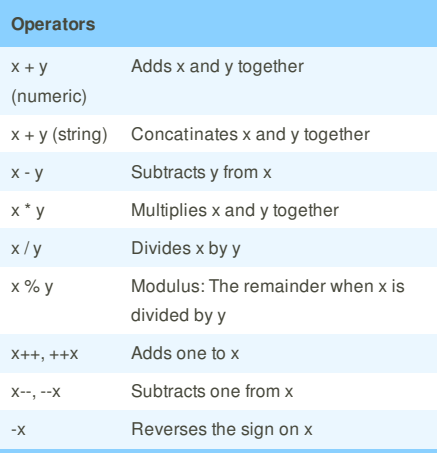

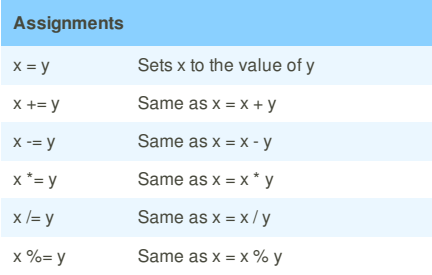

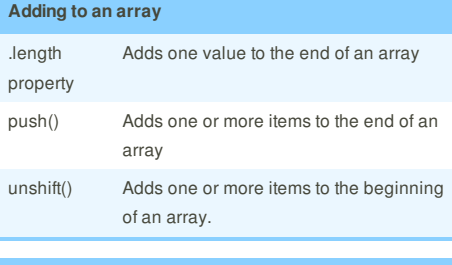

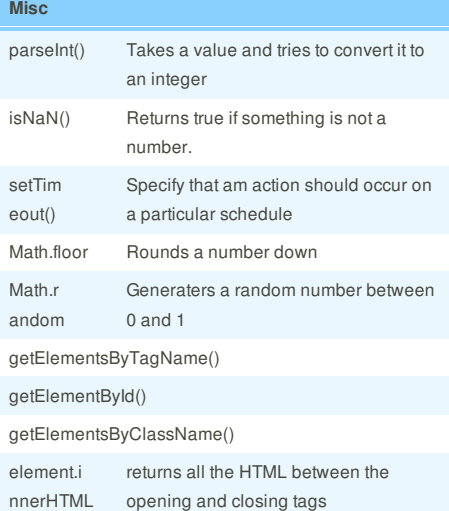

property, returns the number of the

node type

element.n odeType

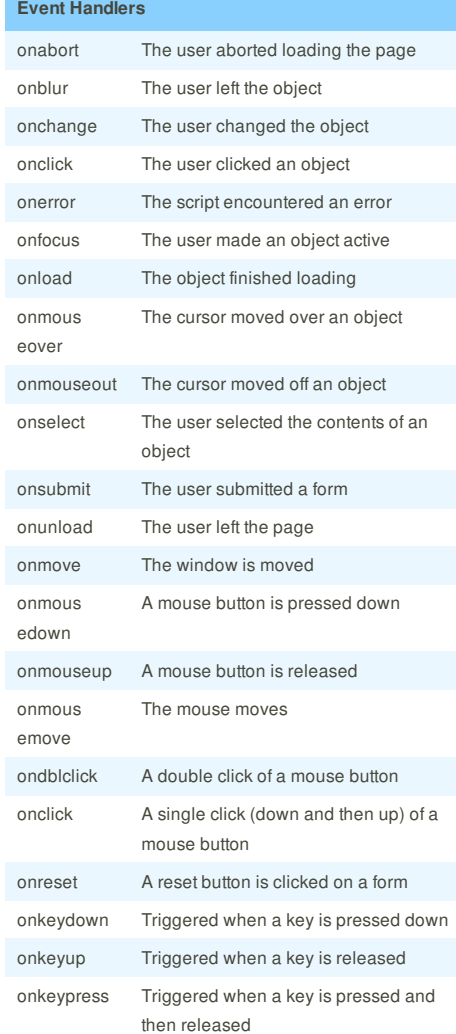

## **Comparisons**

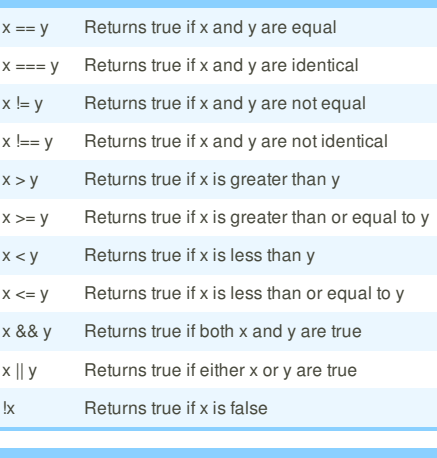

#### **Remove item from an array**

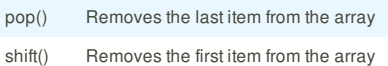

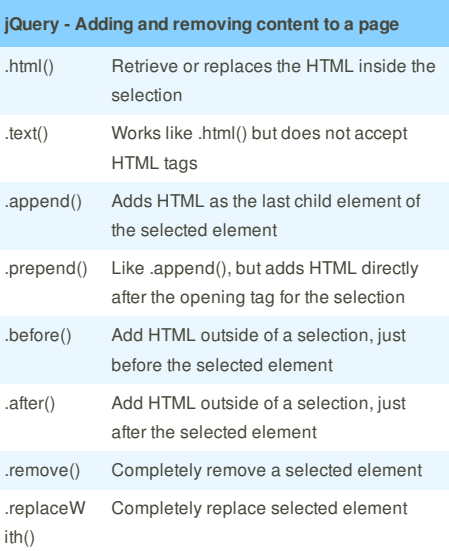

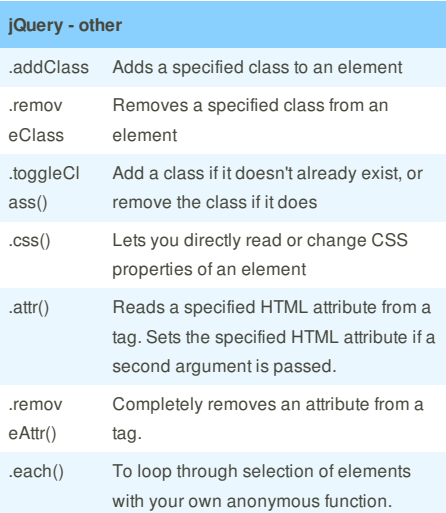

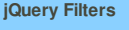

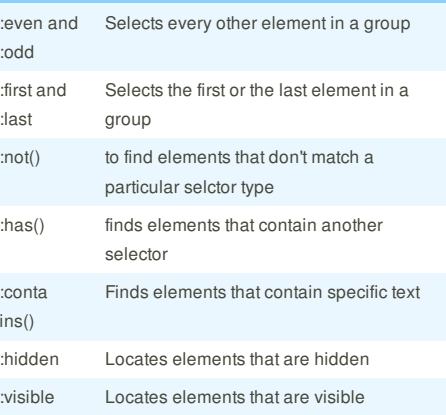

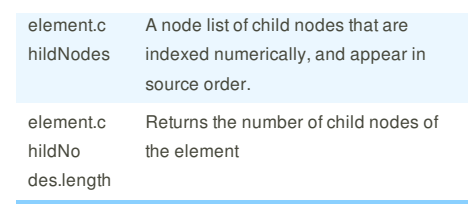

### **Cheatographer**

**Dustin Allan** (Pyro19D) cheatography.com/pyro19d/

This cheat sheet was published on 12th February, 2012 and was last updated on 1st April, 2012.

#### **Sponsor**

**FeedbackFair**, increase your conversion rate today! Try it free! http://www.FeedbackFair.com